IN PRIMO PIANO Problemi di udito per circa dieci milioni di italiani. Un disagio che può avere più cause

Sentirsi meglio

# Ascoltare l'orecchio ci aiuta

### di Valeria Deste

Sono molte, in Italia, le persone che sentono poco, soffrendo di ipoacusia (20% della popolazione). Questo significa che ci sono circa 10/12 milioni di persone che hanno un problema uditivo.

L'ipoacusia riguarda soprattutto le persone anziane, ma non solo. Più della metà di coloro che soffrono di ipoacusia presenta disturbi considerati lievi o moderati (cioè hanno perdite uditive da 25 a 40 dB). Queste persone, in ambiente silenzioso, dove parla una persona alla volta, comprendono tutto.

Può sfuggire loro qualche parola. Però queste stesse persone, quando le condizioni d'ascolto non sono ottimali, presentano problemi di comprensione

### **Adattamento fisiologico**

«La patologia legata alla perdita dell'udito è sottovalutata - spiega Federico Turchi, audioprotesista di Progetto Udire - Questa sottovalutazione del problema è determinata dal fatto che molte volte c'è un adattamento fisiologico all'abbassamento dell'udito perché si tratta<br>di un cambiamento lento e costante nel tempo al quale si tende ad abituarsi. La difficoltà è quella di far capire al paziente e ai familiari che c'è una differenza tra ciò che si sente e ciò che si capisce

Sul piano sociale è più importante la fascia degli ipoacusici medio - gravi che comprende circa un terzo di tutte le persone ipoacusiche. In Italia si tratta di circa due

milioni di persone. Per sordità media o grave s'intende una ipoacusia da 40 a 70 dB di perdita sensoriale acustica. Queste persone hanno difficoltà a comprendere un discorso anche quando chi parla lo fa in ambiente silenzioso. In questi casi il ricorso alle protesi acustiche (o apparecchi acustici) è fondamentale.

Esistono anche ipoacusici molto gravi: sono coloro che perdono oltre 70 dB nella media delle tre frequenze centrali. Vengono definiti sordi profondi coloro che hanno più di 90 dB di perdita uditiva. In questo sito è presente un articolo sui livelli di perdita uditiva.

«L'abbassamento udito determina una limitazione alla capacità di comunicazione con le altre persone e mette a rischio le relazioni con gli altri - continuail dottor Turchi -Questo, a sua volta, determina una serie di conseguenze che si misurano in termini di disagio. Disagio dovuto al fatto, per esempio, che bisogna farsi ripetere in continuazione le parole, disagio che deriva dal fatto del sentirsi isolati rispetto alle alte persone: tutte conseguenze dell'abbassamento dell'udito che alterano la qualità della vita».

Le cause dell'ipoacusia possono essere le più svariate, ma, nella stragrande maggioranza dei casi, i deficit uditivi sono provocati dalla morte (o degenerazione) delle cellule ciliate dell'orecchio interno (situate nella coclea).

La perdita uditiva per effetto della sola età è un fenomeno complesso che comprende la degenerazione delle cellule acustiche, ma anche altri fenomeni. «L'età non è necessariamente il motivo per cui

si ha un abbassamento dell'udito. Purtroppo negli ultimi 20 anni, la media di età a cui si riconosce un abbassamento dell'udito si è abbassata di 10-15 anni. Ora si registrano moltissimi casi intorno ai 60 anni».

### Diabete e problemi vascolari

La diminuzione dell'udito in conse guenza dell'età prende il nome di presbiacusia. «Ci sono altre condizioni che determinano questa malattia, perché di malattia si tratta. Ad esempio, il diabete, forme tumorali possono comportare un camA Gazzada Schianno il meeting annuale delle associazioni europee che si occupano di impianti cocleari

# **TITUTO D**

In un ventennio la media di età a cui si riconosce un abbassamento dell'udito si è abbassata di 10-15 anni Ora si registrano moltissimi casi intorno ai 60 anni

biamento capacità uditiva. Così come i problemi vascolari o le malattie infettive.

Poi, esistono molte patologie uditive determinate dall'ambiente di lavoro rumoroso: gli 80 decibel sono il limite massimo di volume che un orecchio può sopportare.

Se si lavora continuativamente e per periodi prolungati in ambienti di lavoro che superano gli 80 decibel. l'abbassamento dell'udito è inevitabile». Esattamente come L'abbassamento della vista, anche l'abbassamento dell'udito è una patologia che non può essere curata con i farmaci. «Quindi, così come succede per l'abbassamento della vista con l'utilizzo degli occhiali, anche nell'abbassamento dell'udito si utilizzano gli apparecchi acustici per compensare il danno uditivo e migliorare la qualità della vita di questa persone».

Il dott. Turchi precisa che nonostante la perdona dell'udito sia una malattia irreversibile, grazie ai supporti tecnologici acustici il problema può essere superato. «Bisogna aver voglia di tornare a sentire».

# **Mezzo mondo a Varese** per studiare la lezione dell'Audiovestibologia

Il meeting annuale delle associazioni europee che si occupano di sordità e di impianti cocleari(Euro-Ciu), è stato organizzato dall'Aguav (Associazione genitori e utenti dell'audiovestibologia di Varese) lo scorso weekend a Villa Cagnola di Gazzada-Schianno.

Un incontro al quale hanno preso parte professionisti noti nel panorama internazionale, come la professoressa Michal Luntz, direttrice dell'Ear&Hearing Program, all'Israel institute of technology di Haifa - Israele, che ha parlato della qualità della vita, sia da un punto di vista medico, sia come paziente, essendo lei stessa portatrice di impianto cocleare.

Inoltre il professor Gerald O'. Donoghue, dell'università di Nottingham e direttore del più grande centro di impianti cocleari in Inghilterra, ha ripercorso la storia dell'impianto cocleare e ilustrato quali strategie vengano adottate per migliorare la qualità di vita dei portatori di impianto cocleare.<br>Un convegno che ha avuto l'ob-

biettivo di dare l'avvio a un progetto<br>teso a gettare le basi per la definizione di una Linea Guida Europea per la cura della sordità, da presentare alla Commissione Europea. E non è un caso che, proprio a Varese, Euro-Ciu abbia deciso di dare il via a questo progetto con il workshop "Qualità della vita e strategie di riabilitazione per i portatori d'Impianto Cocleare", in quanto il dipartimento di Audiologia dell'ospedale di Circolo, diretto dalla dottoressa Cristofari, è fiore all'occhiello nel panorama italiano per la cura della sordità.

Il Servizio di Audiovestibologia dell'Ospedale di Circolo di Varese vanta una tradizione assistenziale e di ricerca ultradecennale, ma solo negli ultimi diciotto anni ha assunto un ruolo di riferimento a livello nazionale.

Ogni anno vengono effettuati circa 80 nuovi impianti cocleari. «Abbiamo anche pazienti che vengono dall'estero», spiega il direttore del reparto, Eliana Cristofari.

Questo incremento dipende anche in parte dal fatto che le indicazioni relative ai pazienti che hanno diritto a un impianto cocleare sono state ampliate: prima l'impianto, totalmente a carico del Servizio sanitario nazionale, spettava solo a chi era affetto da totale sordità, ora le indicazioni sono state estese anche per i sordi mediogravi. L'unità operativa è ancora la

I nostri utenti sono ormai per il 60% bimbi e per il 40% pazienti adulti, molti ultra sessantacinquenni

 $\left( \left($ 

prima in tutto il Paese per impianti su bambini piccoli e piccolissimi.

«Inostriutentisono ormai per il 60% bimbi e per il 40% pazienti adulti, molti ultra sessantacinquenni - continua Cristofari - più Un impianto viene messo in età precoce e migliori sono i risulfati. La riuscita dell'impianto poi dipende anche dall'esperienza uditiva del paziente»

Nell'audiovestibologia di Varese viene utilizzata tecnologia di ultima generazione. Oltre a proporre sedute di riabilitazione via web ad alcuni pazienti selezionati, si avvale di impianti cocleari all'avanguardia. Il successo dell'innesto di un impianto cocleare dipende, soprattutto, dalla grande attività di counceling che il team che fa capo a Cristofari conduce

Si tratta di una trentina circa di professionisti. «Abbiamo medici strutturati, liberi professionista, un ricercatore, logopediste e pedagogiste, audiometristi e audioprotesisti. Negli anni è stata anche in-<br>trodotta la figura dello psicologo:<br>uno degli effetti negativi della sordità nell'adulto, infatti, è la depres-

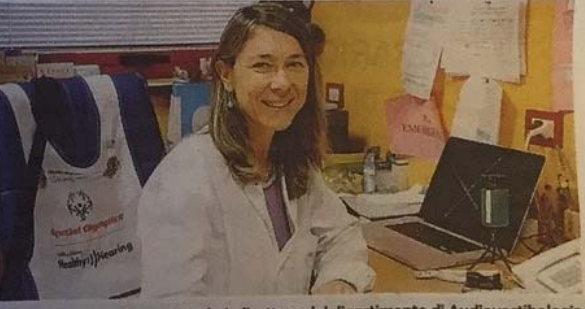

La dottoressa Eliana Cristofari, direttore del dipartimento di Audiovestibologia

LA TESTIMONIANZA Leopoldo Caccian vive a Frascati ma è venuto al Circolo per risolvere un disturbo che lo ha sempre penalizzato

# «Tutta la vita scalando una montagna Nove anni fa l'intervento e sono rinato»

Nove anni fa sono nato un asseconda volta». A parlare è Leopoldo Cacciani: 53 anni residente a Frascati e ristoratore. Leopoldo è affetto da una sordità profonda sin dalla nascita.

La sua infanzia, la sua adolescenza, così come la sua vita sino a nove anni fa, sono state dettate da spirito di sacrificio e tanta tenacia. Leopoldo, infatti, grazie al sostegno dei suoi familiari ha frequentato la scuola, diplomandosi al liceo classico, senza essere affiancato da un'insegnante di sostegno. «Ho imparato a leggere il labiale, ma per conseguire i risultati dei miei compagni ho fatto il doppio della fatica. Quando gli altri bambini andavano a giocare a pallone, io tutti i giorni andavo da un professore di fonetica. Così, ho imparato a parlare».

Il signor Leopoldo è venuto a conoscenza del reparto di Audiovestibologia di Varese per caso: il presidente del Lions Club di Frascati gli ha parlato della dottoressa Eliana Cristofari.

«Prima di quel momento molte persone mi avevano assolutamente sconsigliato l'impianto cocleare perché mal informate. Dopo che ho incontrato la dottoressa Cristofari, che mi ha fatto incontrare alcuni suoi pazienti che si erano sottoposti all'intervento. non ho più avuto dubbi: dovevo sottopormi all'operazione per un impianto cocleare bilaterale. E così ho fatto». La sua vita, prima dell'intervento, era stata una vita di esclusione.

«Avevo difficoltà di comunicazione, di relazione e non potevo essere autonomo nemmeno sul lavoro perché non riuscivo a interagire, senza il supporto dei miei genitori, con i clienti. Ora mi sono iscritto anche alla facoltà di Lettere e Filosofia e sono prossimo alla laurea».

Leopoldo ci tiene a sottolineare l'importanza di investire negli

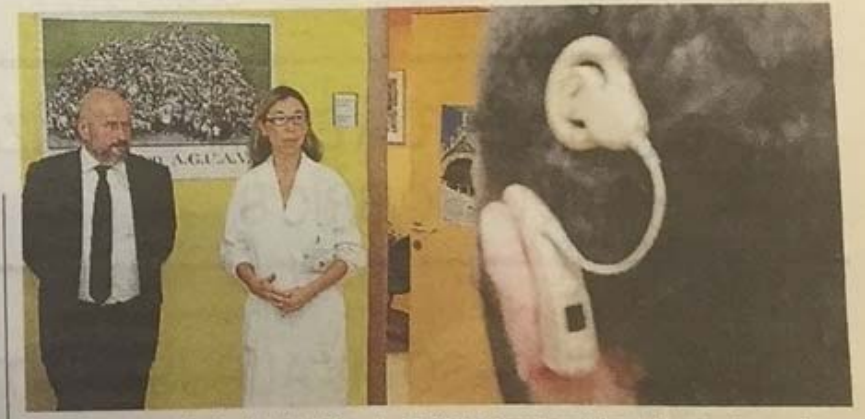

Eliana Cristofari e il dg del Circolo, Callisto Bravi guardano l'impianto cocleare

impianti cocleari. «È vero che questi dispositivi, tecnologicamente avanzati, e tutta la lunga fase di riabilitazione successiva hanno dei costi elevati che pesano sulle casse dello Stato. È importante però capire che io ora non sono più in una situazione invalidante: sono autonomo e anche la mie prestazioni lavorative sono migliorate. Costa sicuramente molto di più farsi carico a vita di un invalido sordo muto che necessita di diverse figure professionali che lo affiancano per tutto l'arco della vita e di una pensione a carico dello Stato che gli permetta di mantenersi».